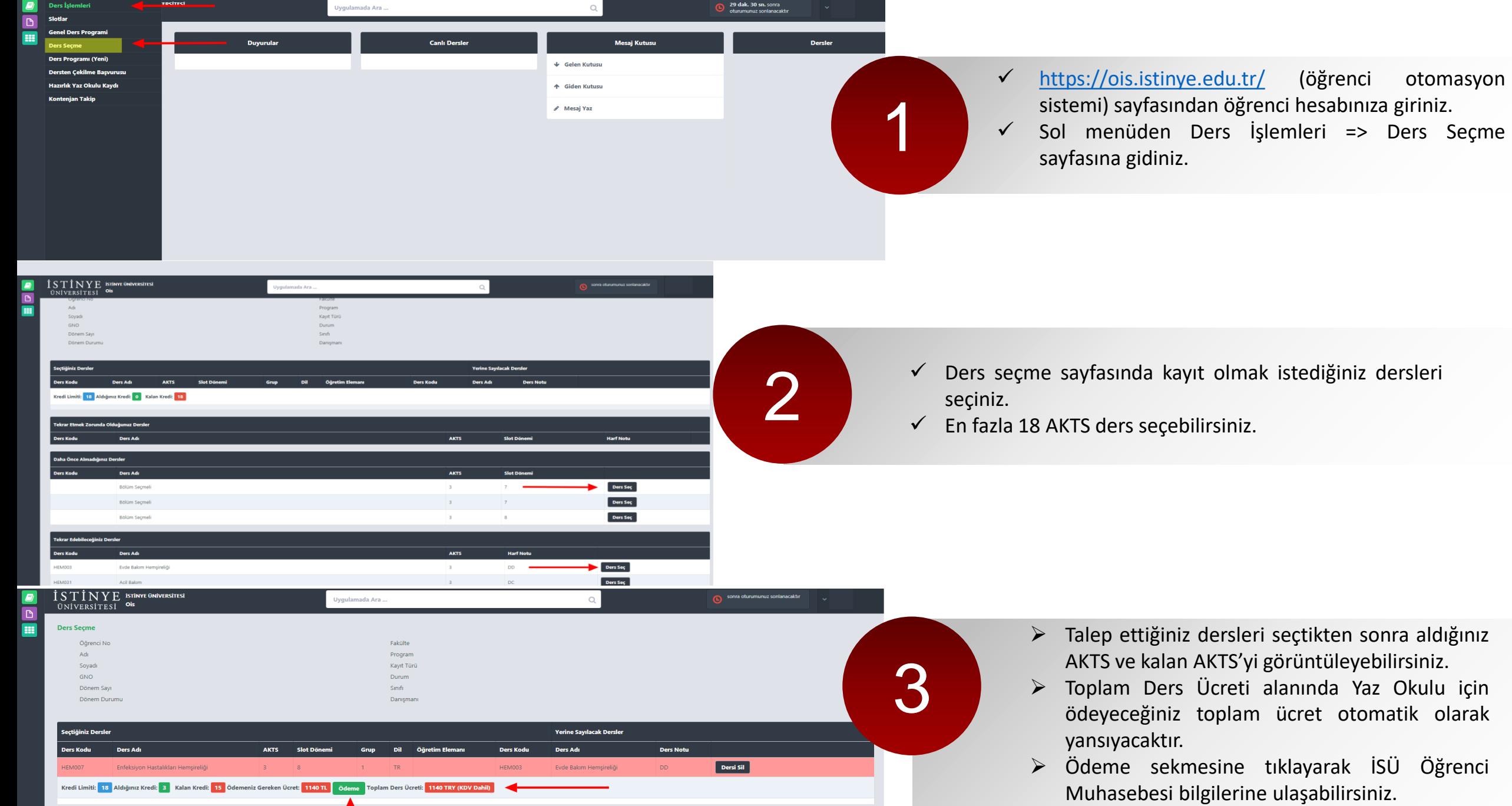

Slot Dönemi

**Harf Notu** 

**AKTS** 

Tekrar Etmek Zorunda Olduğunuz Dersler

**Ders Adı** 

**Ders Kodu**